## **DP-8000**

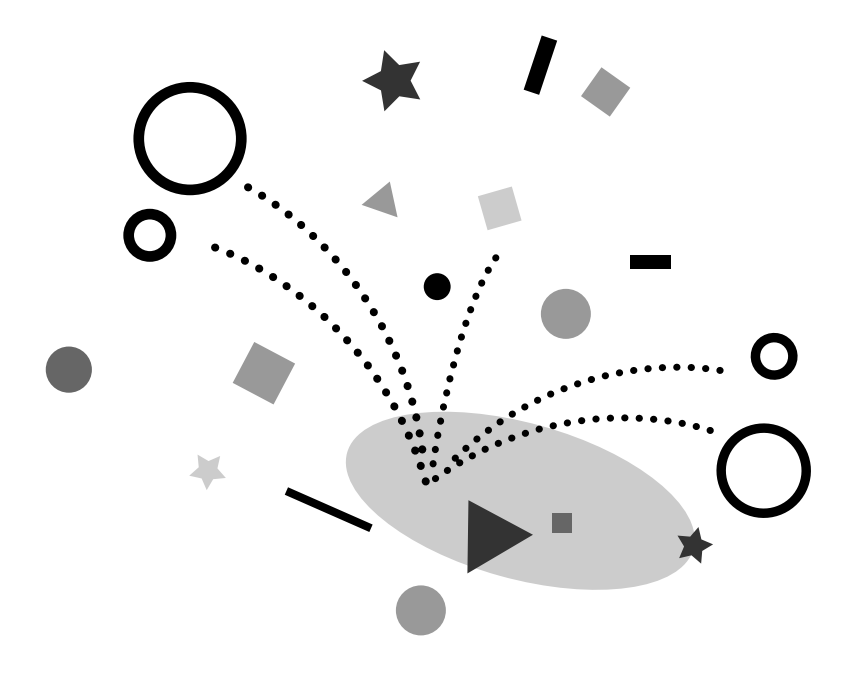

**CASIO** 

**J** 1998 6

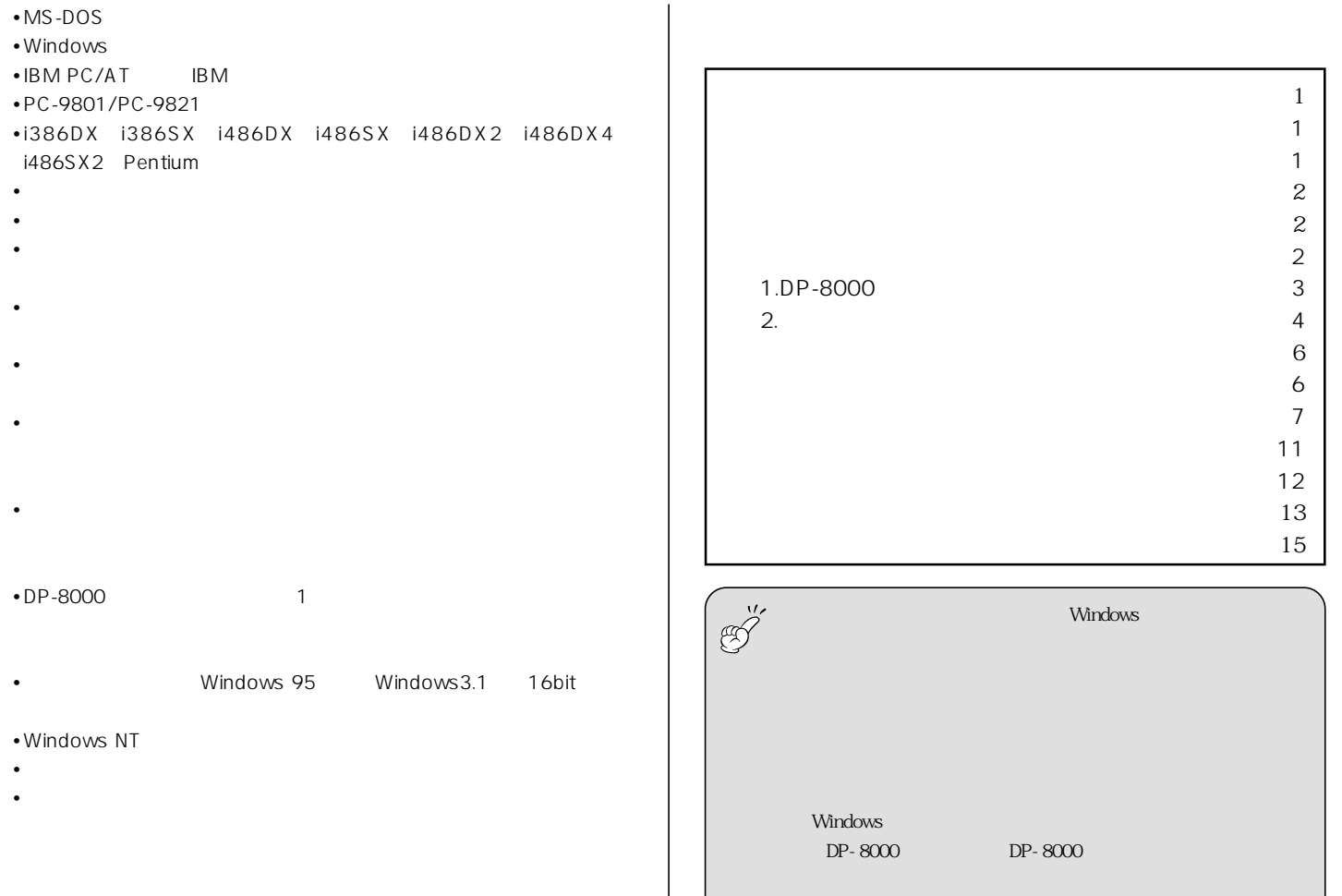

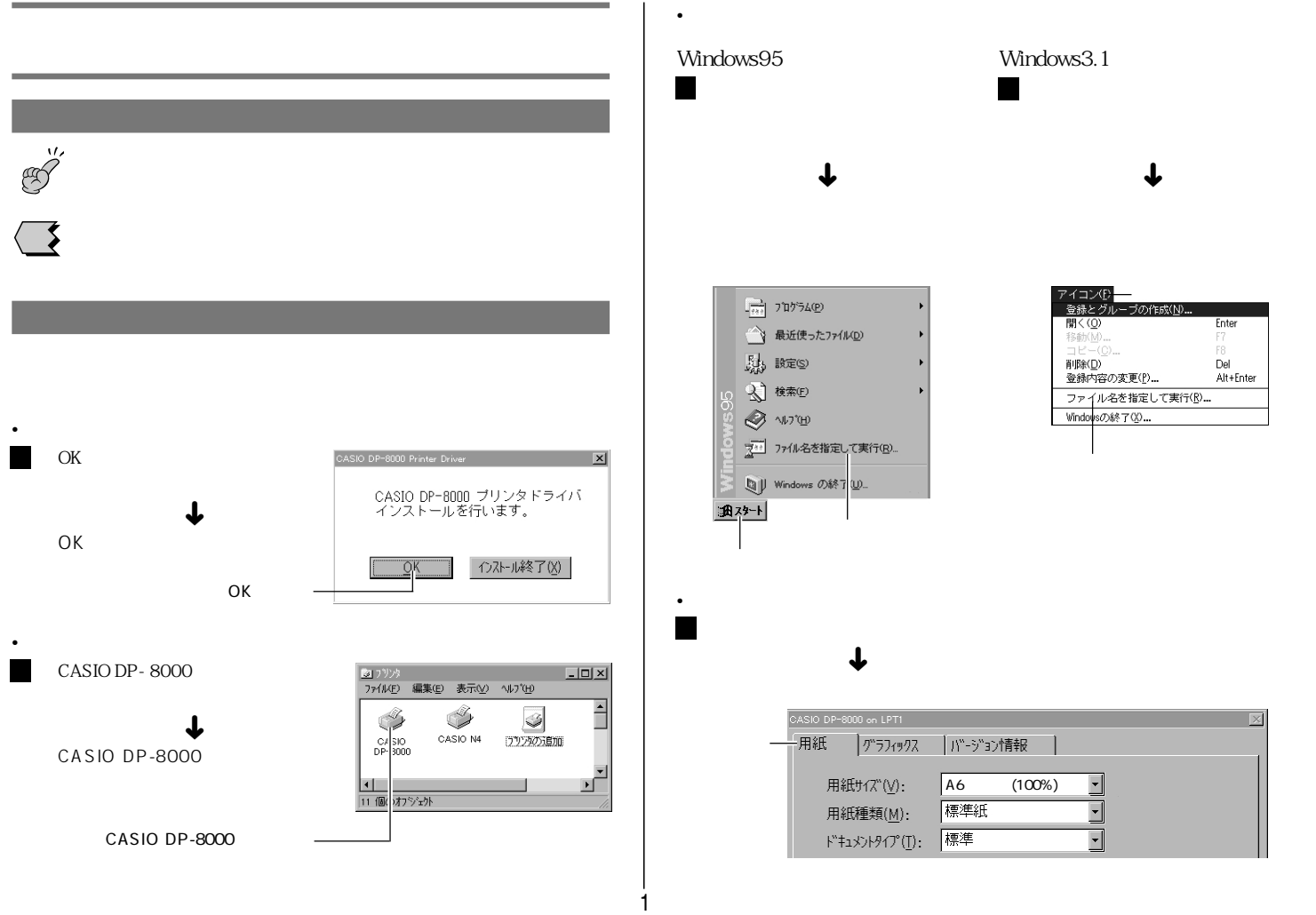

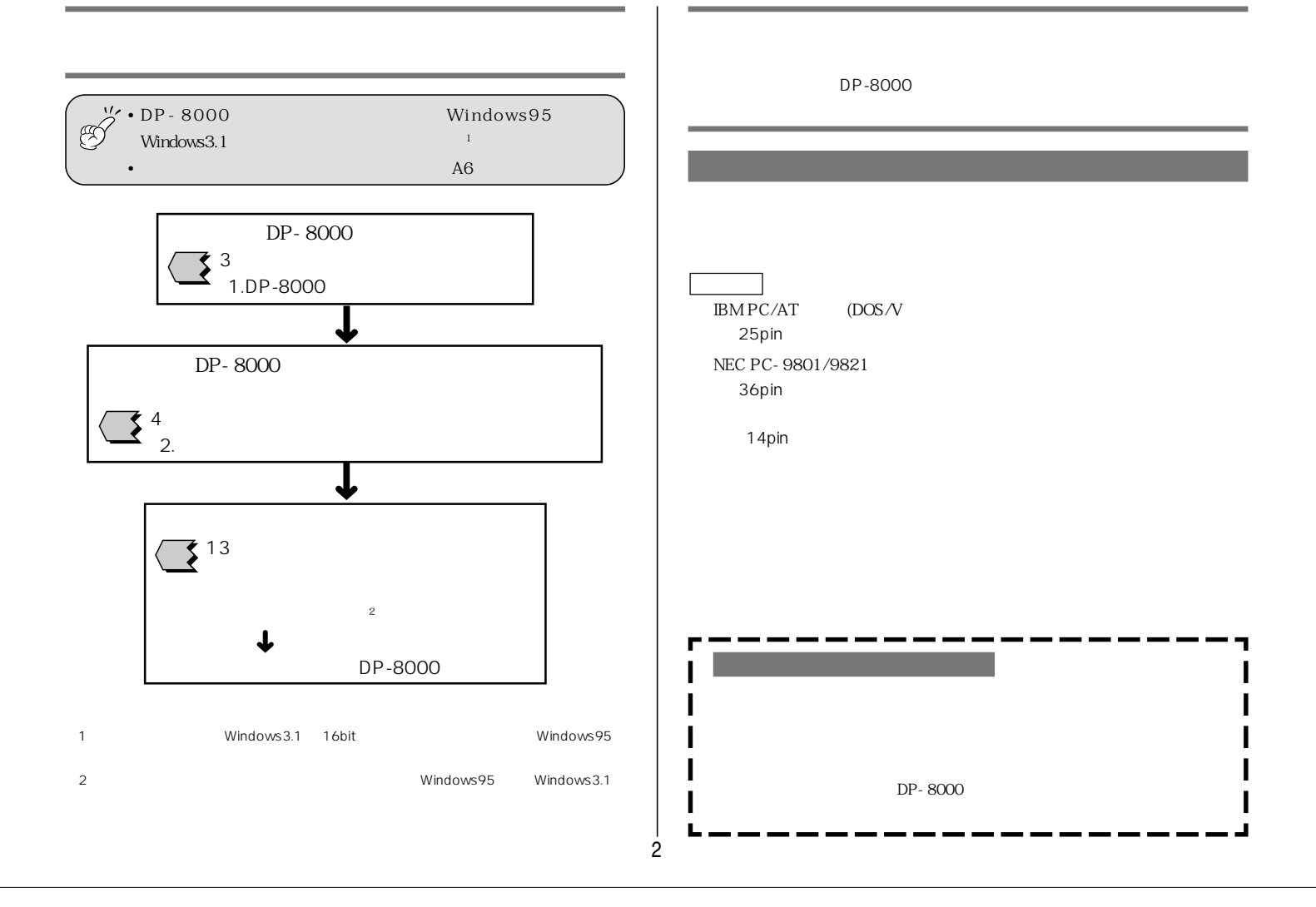

## 1.DP-8000 OS • Microsoft® Windows® operating system95 • DP-8000 • Microsoft<sup>®</sup> Windows<sup>®</sup> operating system Version3.1 • ケーブルを接続または取り外しするときは、安全のために、 Windows 3.1 16bit DP-8000 Windows95 1 DP-8000  $16MB$ **2** DP-8000  $1MB$  $12MB$ **<sup>3</sup>** プリンタケーブルをパソコンと接続します。 CI  $DP-8000$ ります「プリンタケーブルについて」ということに記させています。 П  $DOS/V$ 25pin 36pin DOS/V PC-98 36pin 36pinPC98 ı  $(14p$ in

3

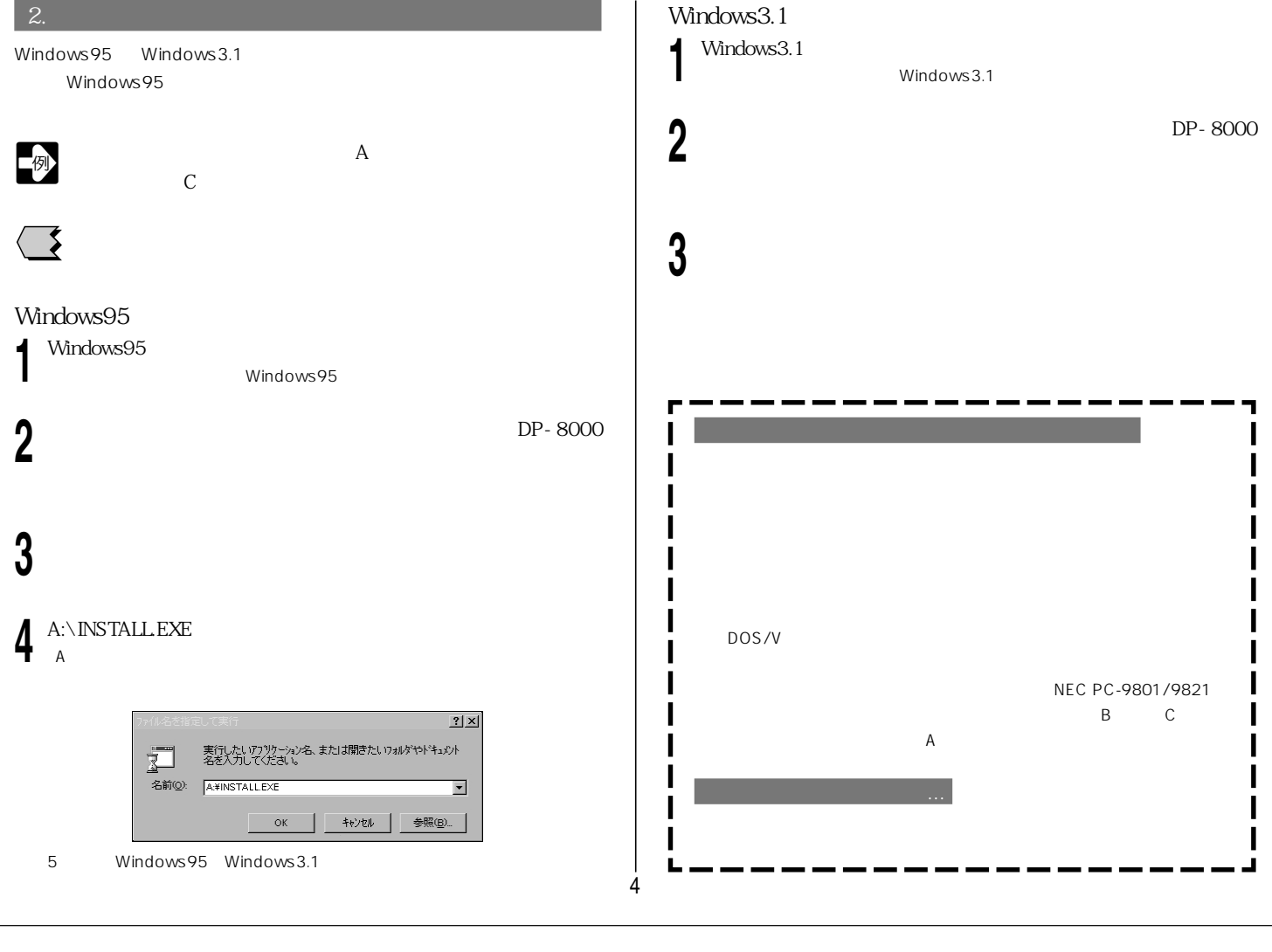

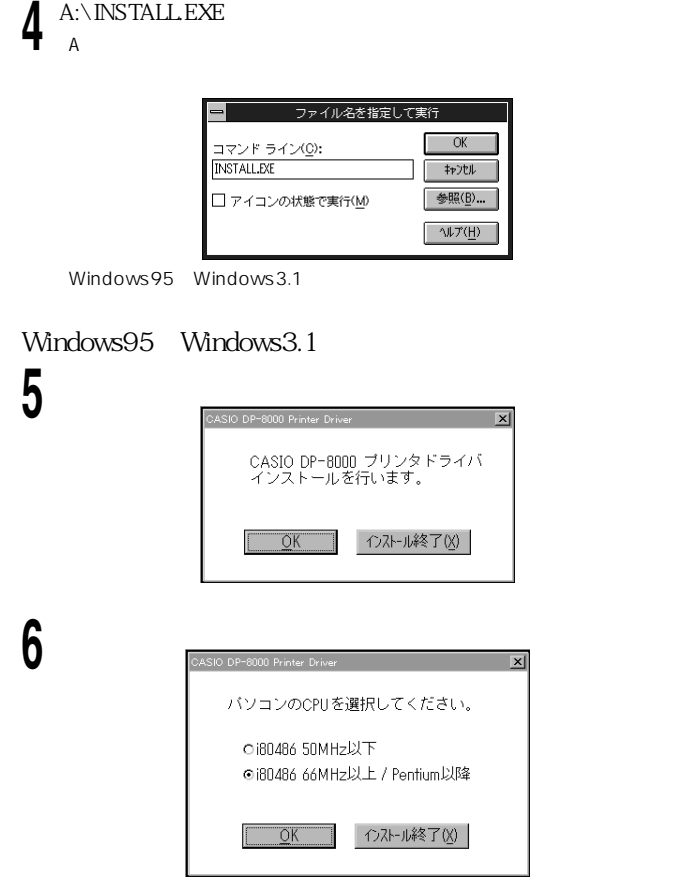

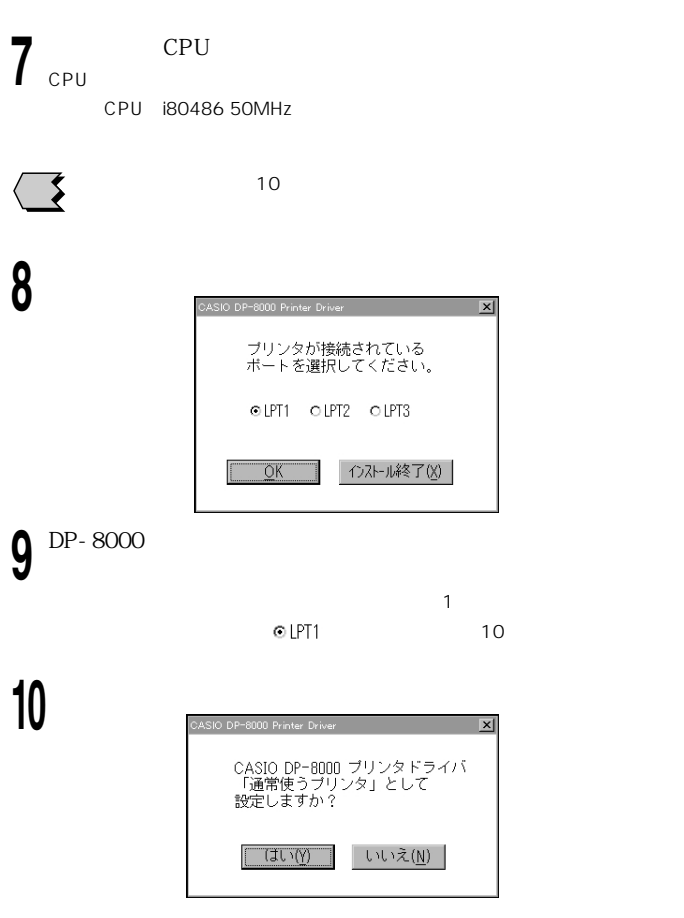

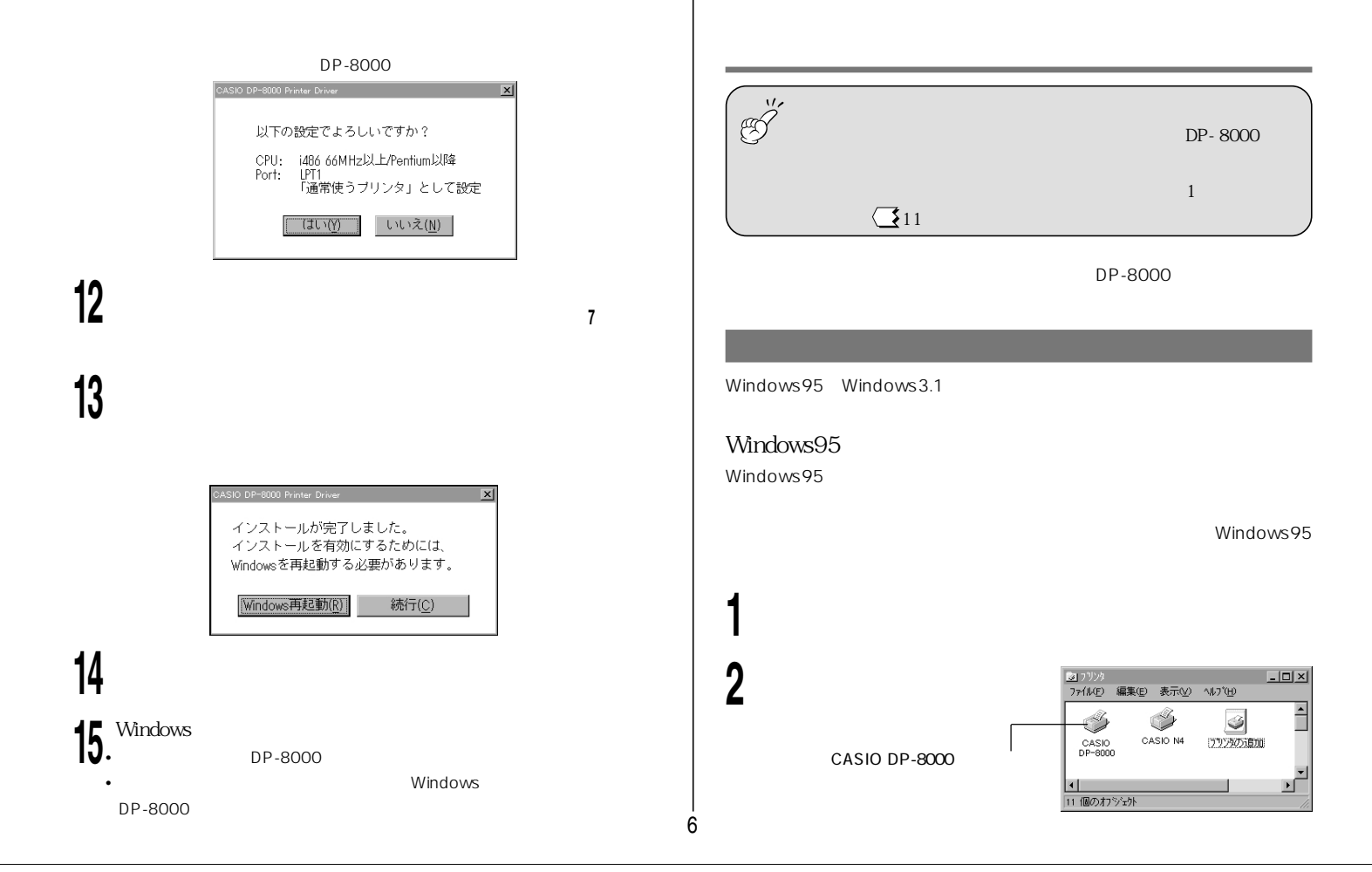

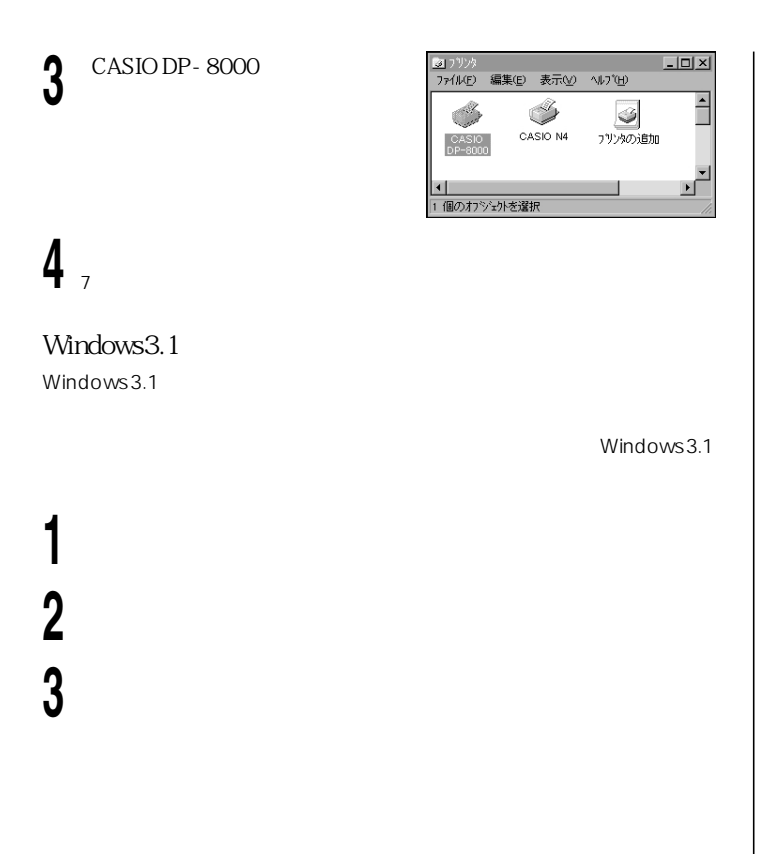

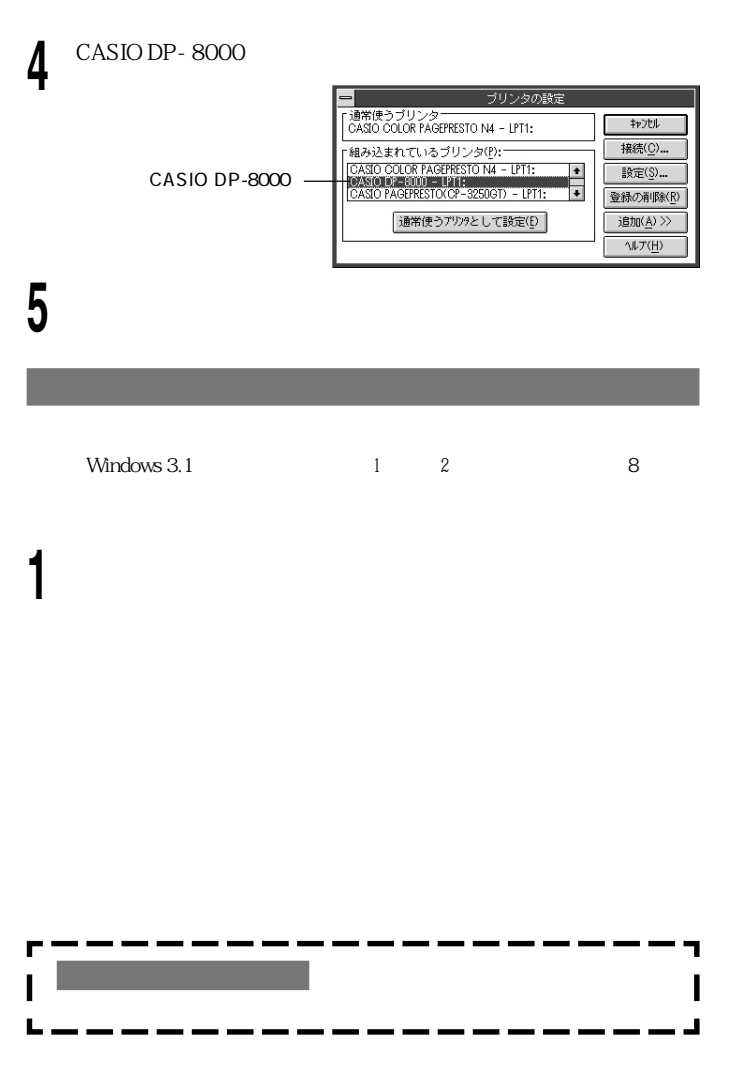

7

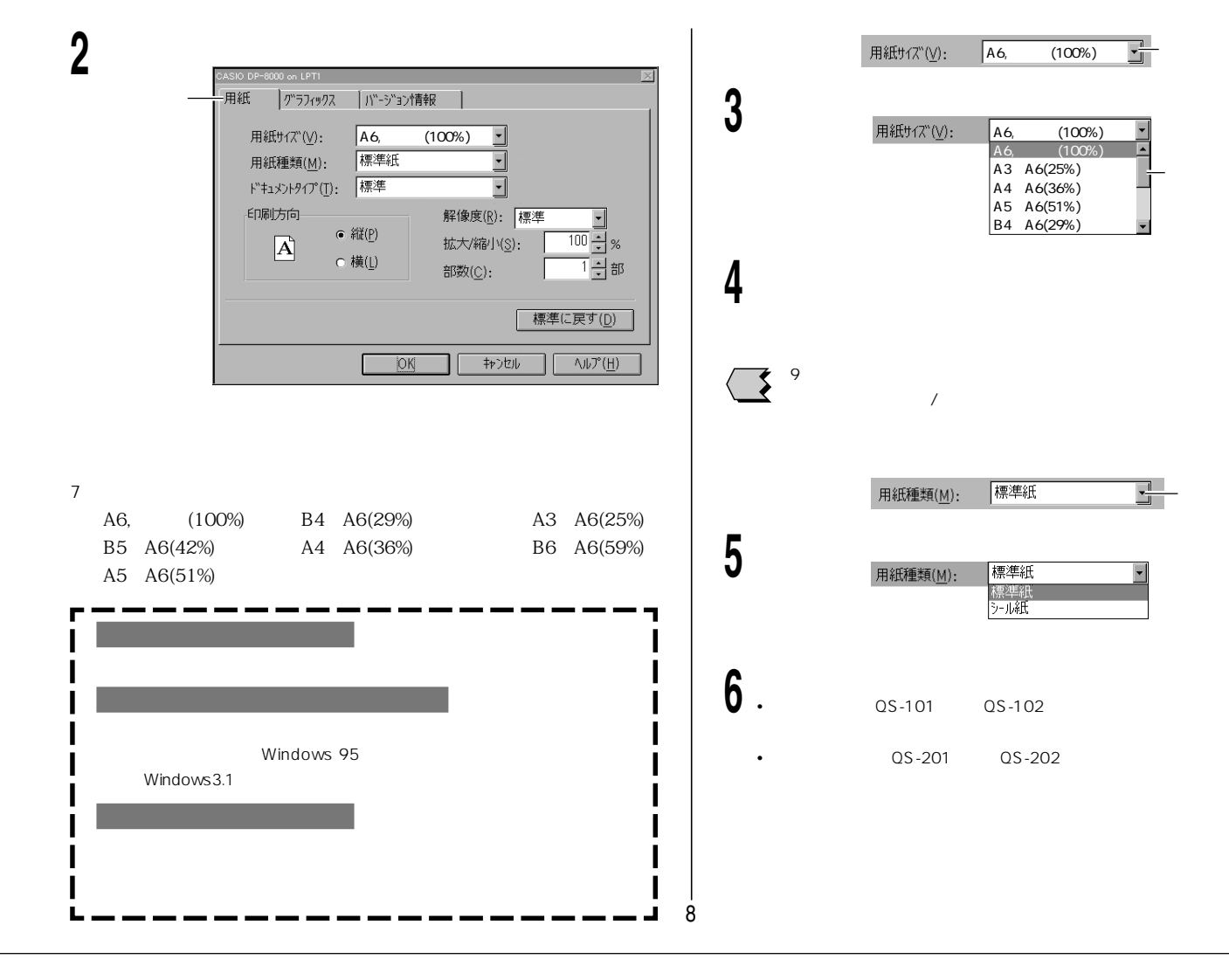

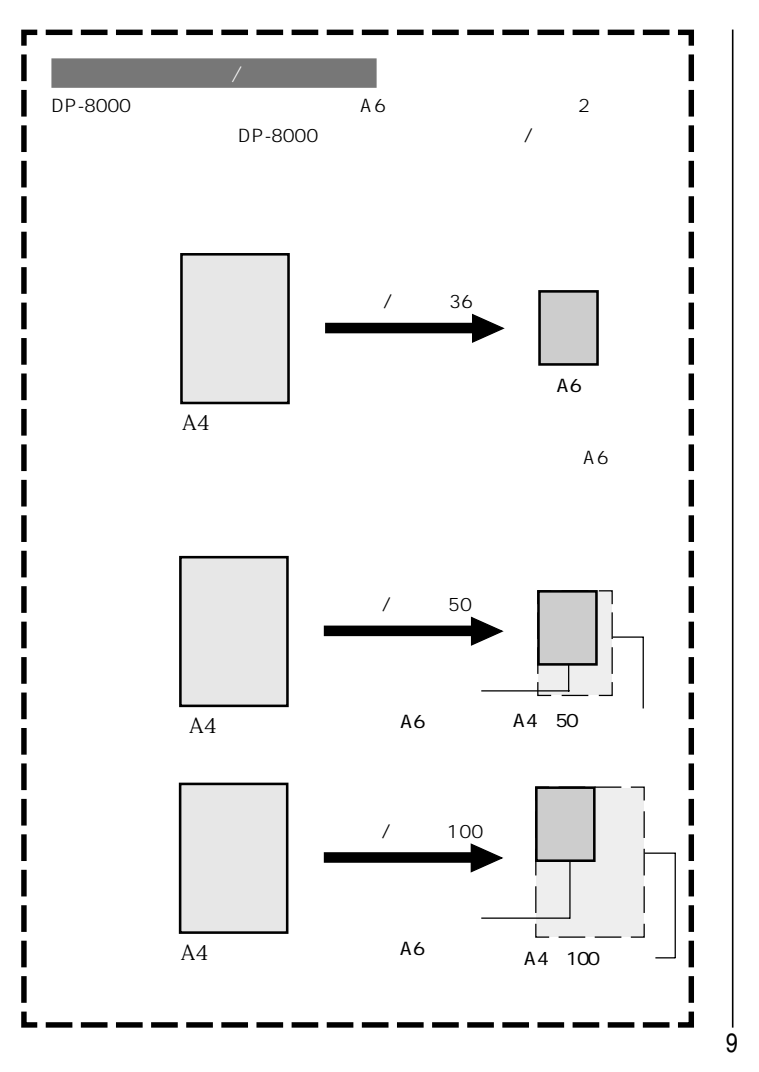

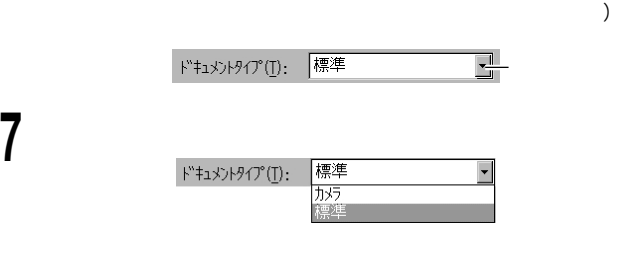

**<sup>8</sup>** 選択するドキュメントタイプをクリックします。

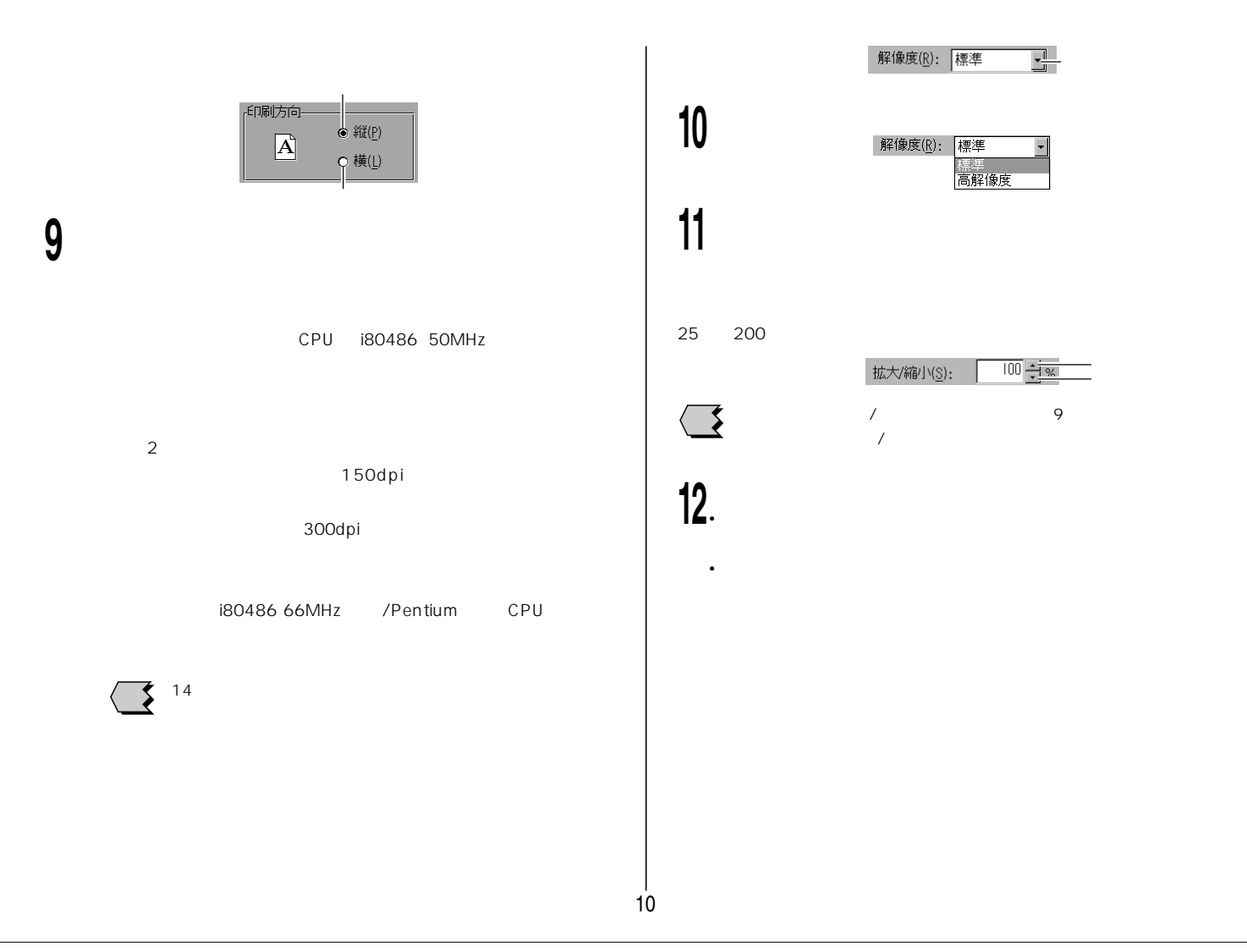

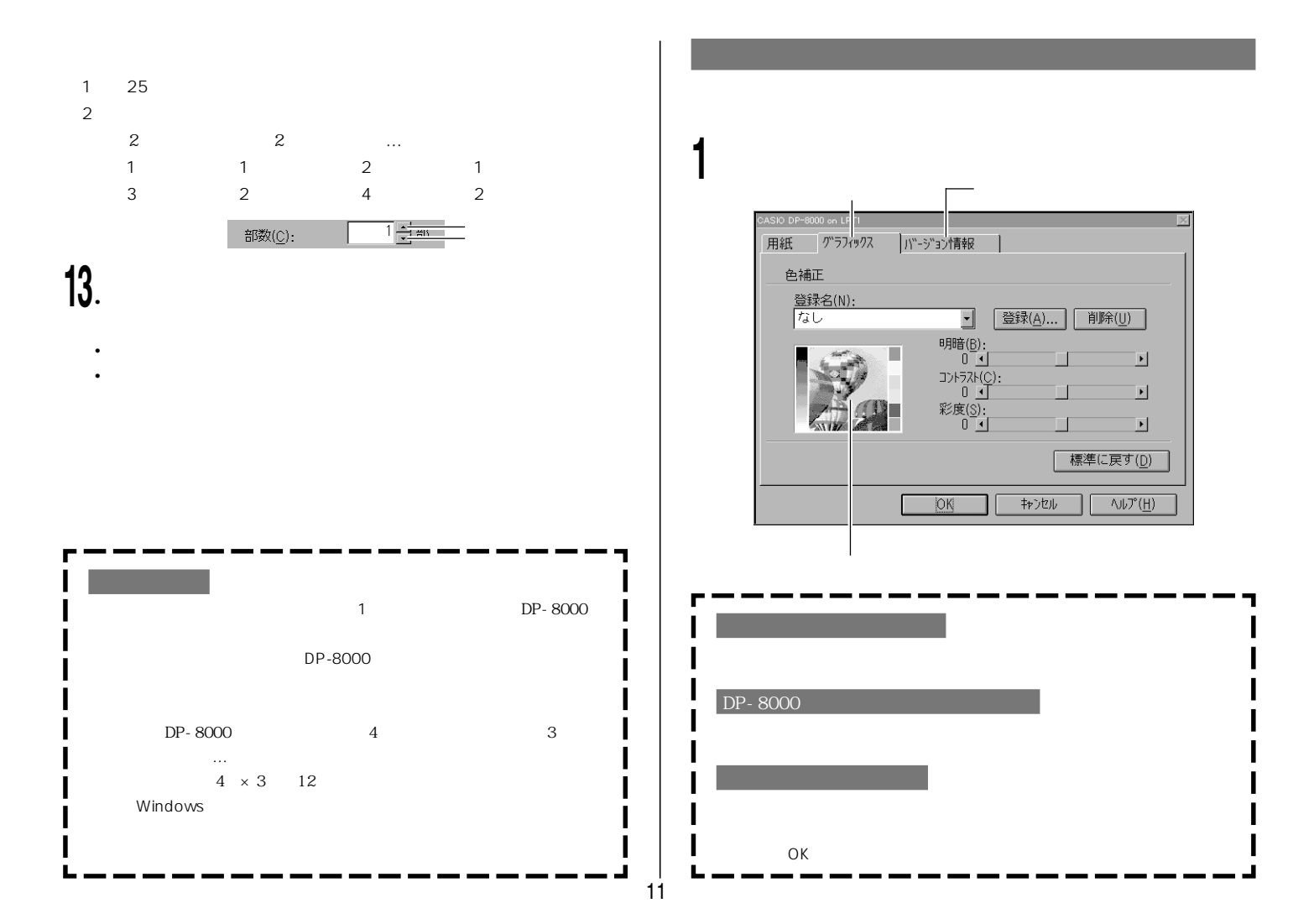

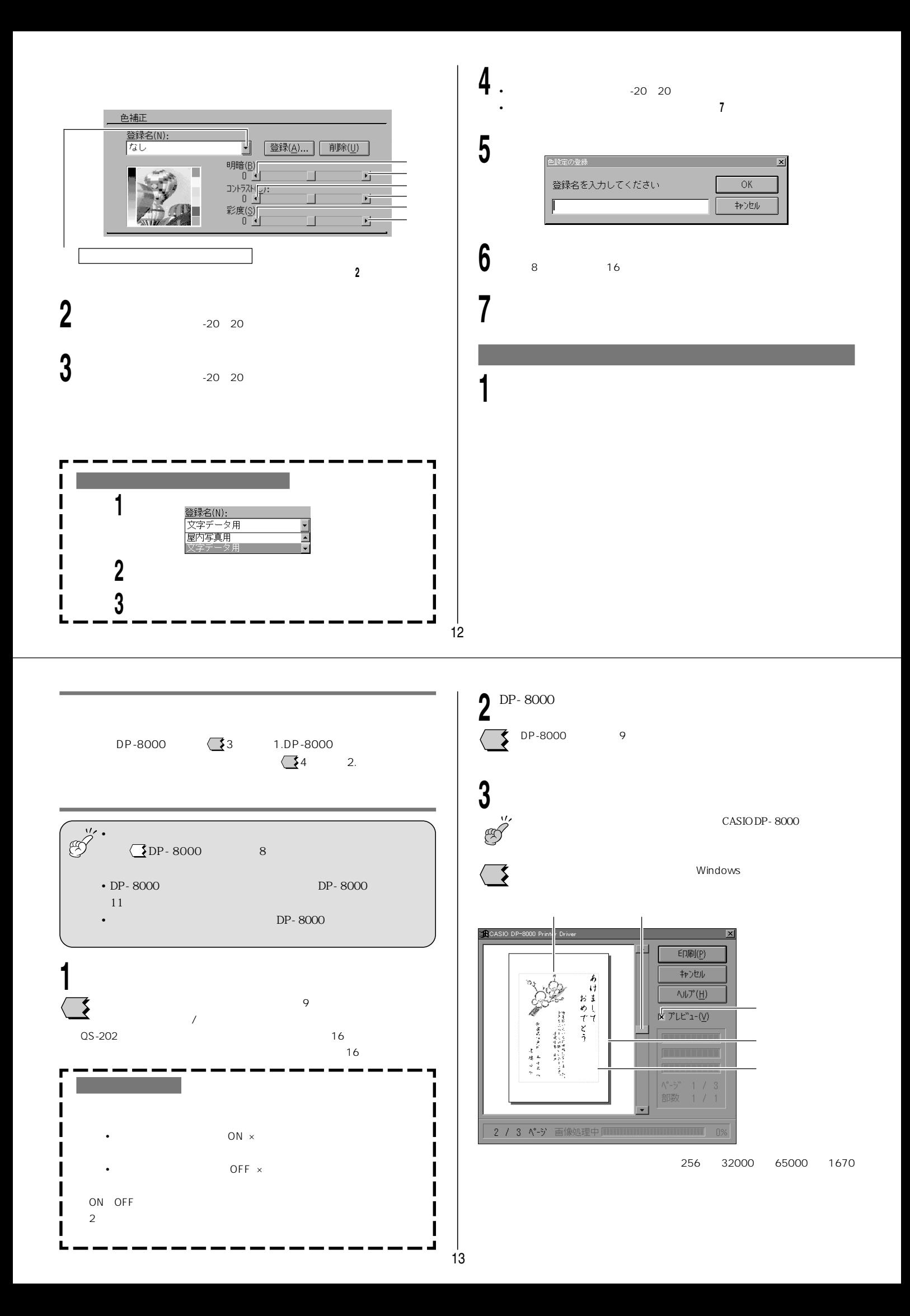

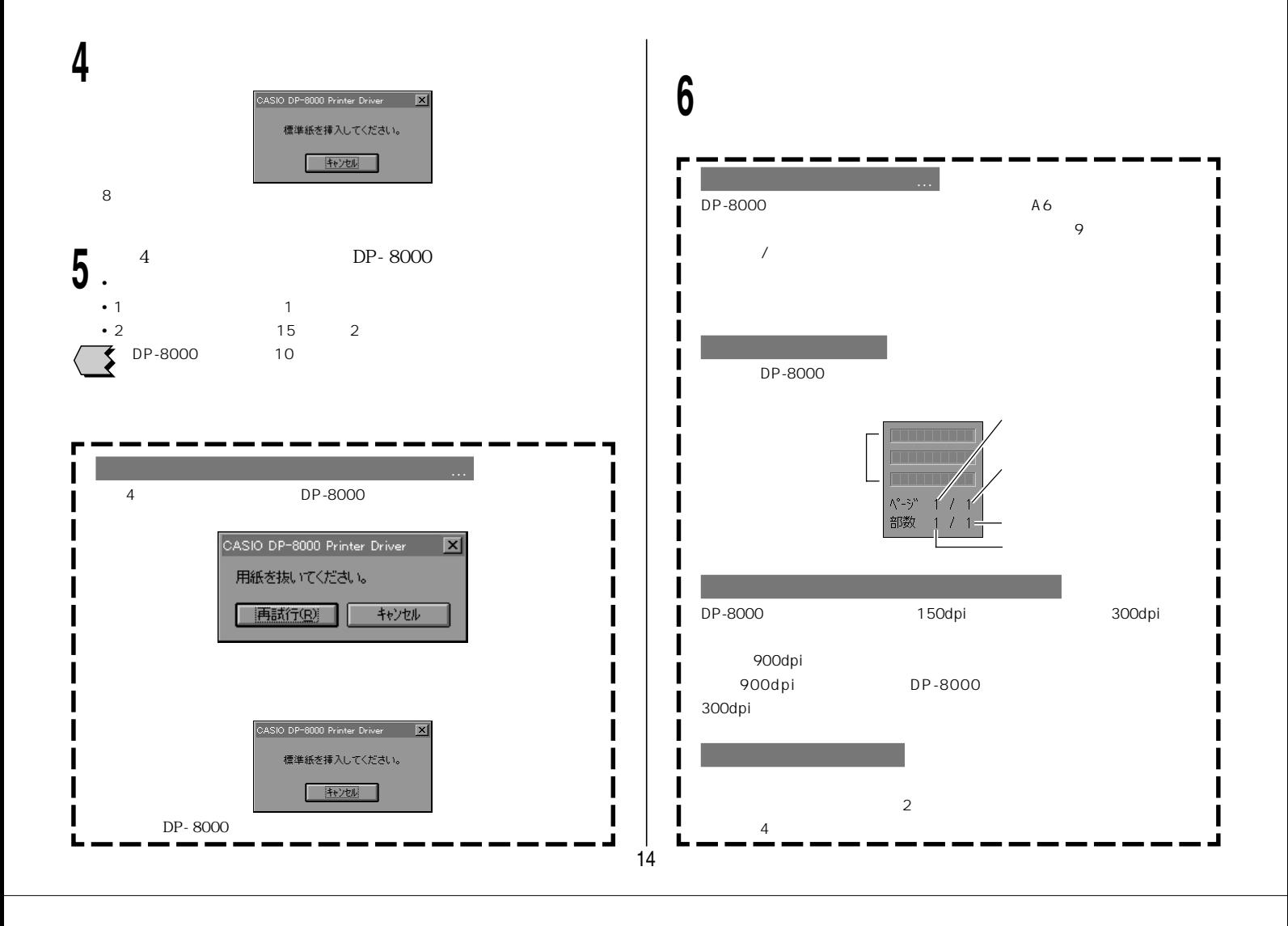

 $2\,$ 

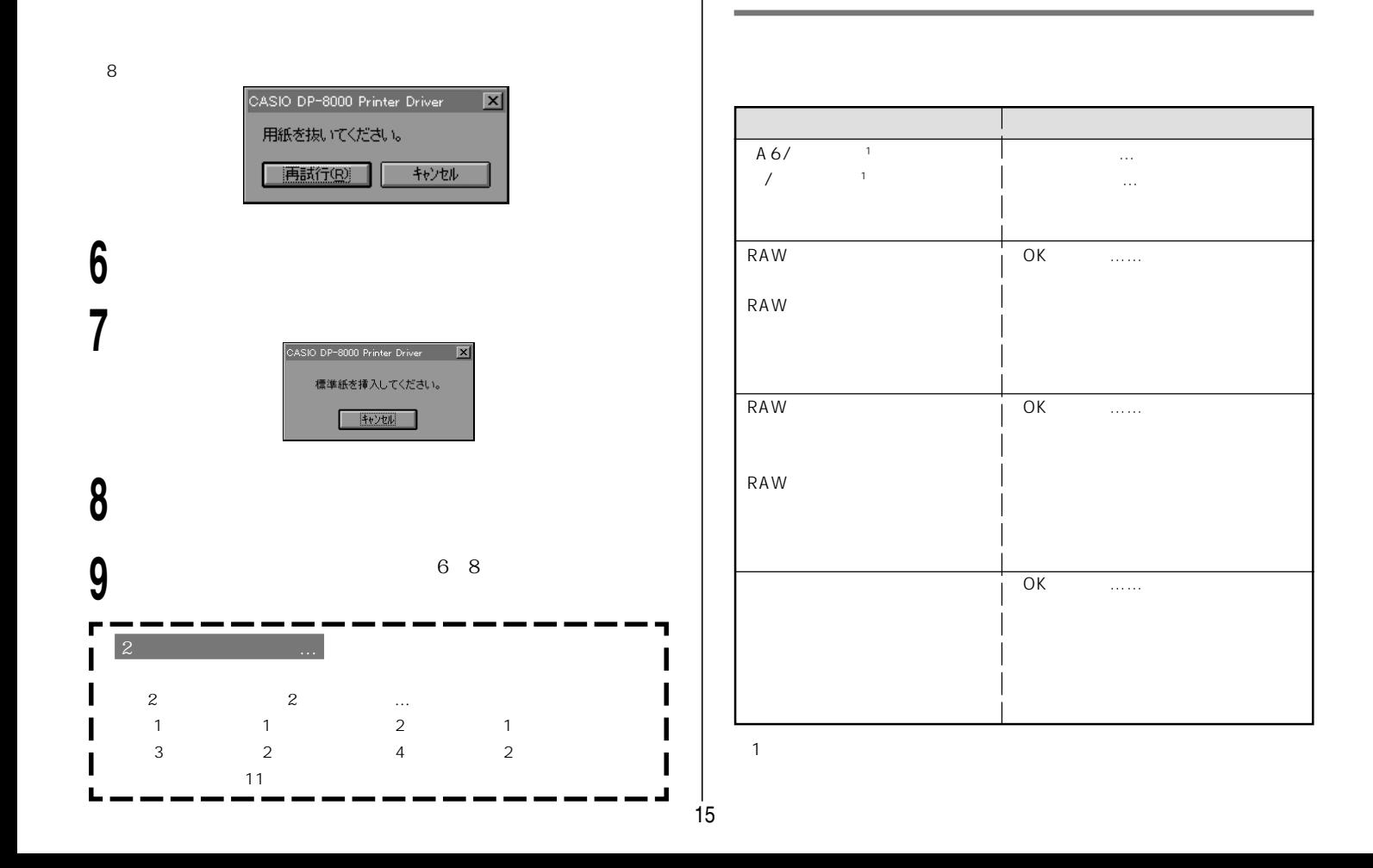

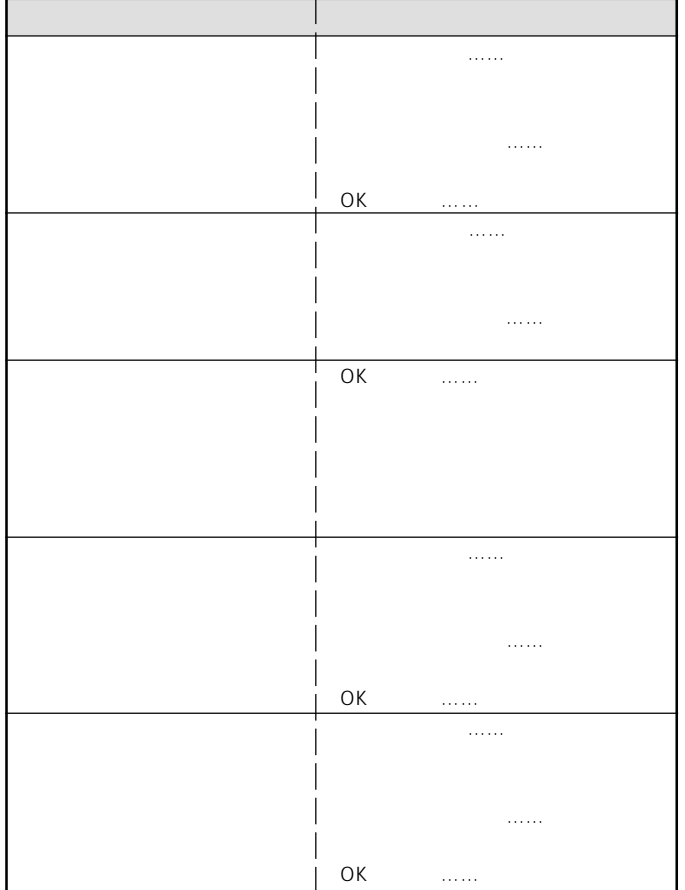

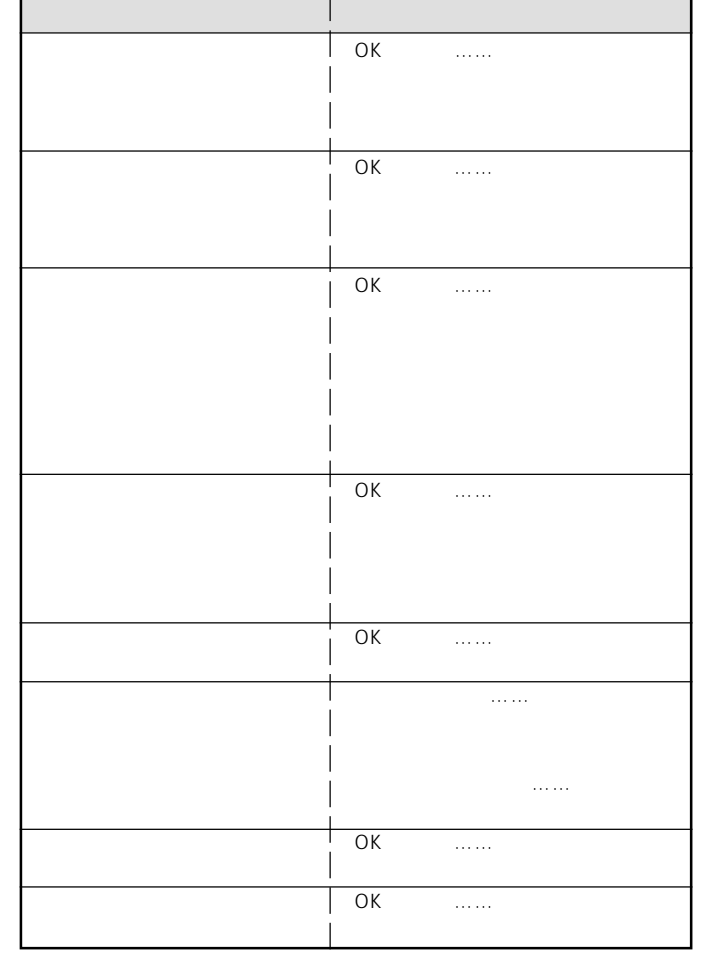

16

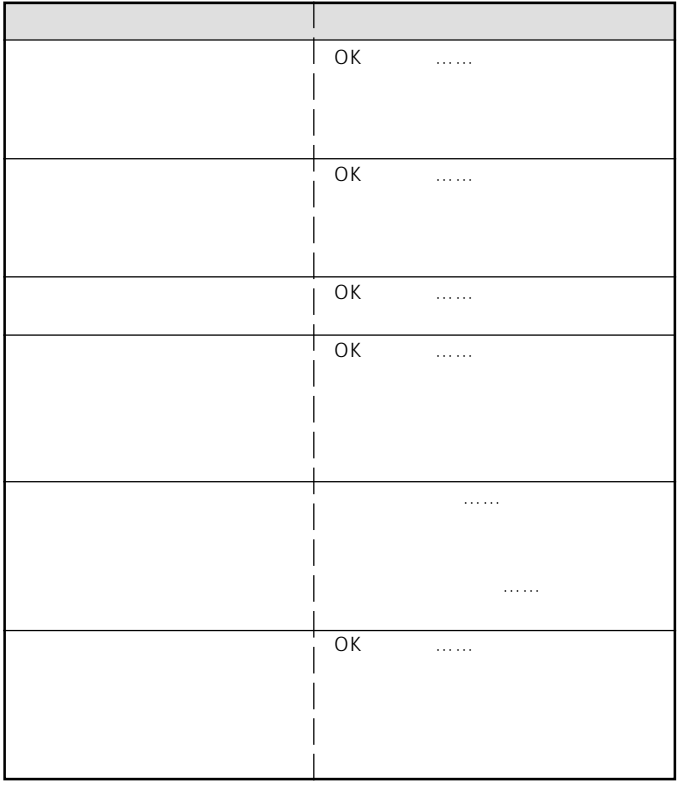